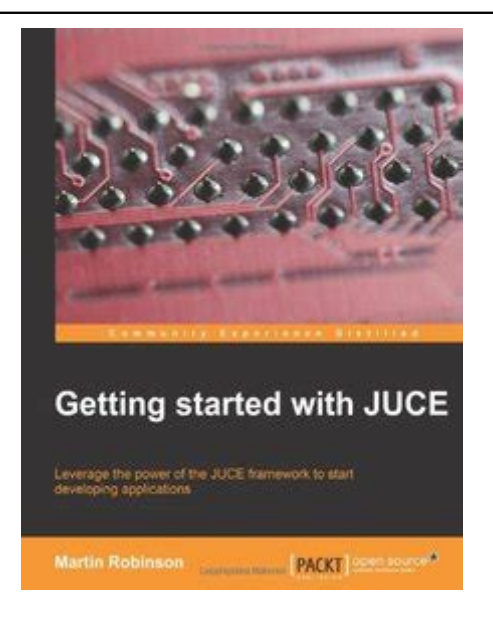

Click here to access this Book :

# **[FREE DOWNLOAD](http://iwannagothere.com/downloads/GETTING)**

# **Getting Started With Juce**

# **[Getting Started With Juce](http://iwannagothere.com/Getting_Started_With_Juce.pdf)**

#### **Getting Started With Juce**

Getting Started with JUCE is a practical, hands-on guide to developing applications using JUCE which will help you get started with many of the core aspects of the JUCE library. The book guides you through the installation of IUCE and covers the structure of the source code tree including some of the useful tools available for creating JUCE projects.

#### **Amazon.fr - Getting Started with JUCE - Robinson, Martin ...**

Achetez et téléchargez ebook Getting started with JUCE (English Edition): Boutique Kindle - Languages & Tools : Amazon.fr

# **Getting started with JUCE (English Edition) eBook ...**

Noté /5. Retrouvez Getting Started with Juce by Martin Robinson (25-Oct-2013) Paperback et des millions de livres en stock sur Amazon.fr. Achetez neuf ou d'occasion

# **Amazon.fr - Getting Started with Juce by Martin Robinson ...**

Getting started with JUCE is a practical, hands-on guide to developing applications using JUCE which will help you get started with many of the core aspects of the JUCE library. The book guides you through the installation of JUCE and covers the structure of the source code tree including some of the useful tools available for creating JUCE projects.

# **Getting started with JUCE - packtpub.com**

Getting Started with JUCE will show you just how easy it is to build audio applications of your own even without advanced programming knowledge. If you aren't familiar with JUCE: JUCE is a C++ framework often used for creating audio plugins (VST/VSTi) that are compatible with major DAW's.

#### **Getting Started with Juce by Martin Robinson**

Getting Started with JUCE will guide you through how to use the JUCE library, from the installation of basic tools to developing examples using many of its classes. It will take you through a series of practical examples that show you how to create user interfaces, illustrating the key features.

#### **Getting Started with JUCE - Programmer Books**

Getting Started with JUCE is a practical, hands-on guide to developing applications using JUCE which will help you get started with many of the core aspects of the JUCE library. The book guides you through the installation of JUCE and covers the structure of the source code tree including some of the useful tools available for creating JUCE projects.

### **Getting Started With JUCE [Book] - O'Reilly Media**

Getting started with JUCE for Android. Ask Question Asked 8 years, 6 months ago. Active 8 years, 4 months ago. Viewed 4k times 4. I need to start building an Android app that uses the JUCE libraries. I'm reading the web site and trying to figure stuff out. I tried installing JUCE on an Ubuntu 11.04 system, and when I built the IntroJucer app, the menus don't work right (they flash open when I ...

# **Getting started with JUCE for Android - Stack Overflow**

Getting started. Download JUCE. Unpack the JUCE folder and place it to some location on your computer. Your user home folder is a convenient place. Go into the JUCE folder you just installed. Launch the Projucer, which is located there. The new project wizard. The first time you launch Projucer, you are presented with the new project wizard.

#### **JUCE: Tutorial: Projucer Part 1: Getting started with the ...**

Noté /5. Retrouvez [(Getting Started with JUCE \* \* )] [Author: Martin Robinson] [Nov-2013] et des millions de livres en stock sur Amazon.fr. Achetez neuf ou d'occasion

# **Amazon.fr - [(Getting Started with JUCE \* \* )] [Author ...**

Getting started with JUCE will guide you through how to use the JUCE library, from the installation of basic tools to developing examples using many of its classes. It will take you through a series of practical examples that show you how to create user interfaces, illustrating the key features.

# **Getting started with JUCE - Packt Subscription**

Lisez « Getting started with JUCE » de Martin Robinson disponible chez Rakuten Kobo. This book is a fast-paced, practical guide full of step-by-step examples which are easy to follow and implement.This boo...

# **Getting started with JUCE eBook de Martin Robinson ...**

Getting Started with JUCE is a practical, hands-on guide to developing applications using JUCE which will help you get started with many of the core aspects of the JUCE library. The book guides you through the installation of IUCE and covers the structure of the source code tree including some of the useful tools available for creating JUCE projects.

# **Amazon.com: Getting Started with JUCE (9781783283316 ...**

Getting Started with JUCE will guide you through how to use the JUCE library, from the installation of basic tools to developing examples using many of its classes. It will take you through a series of practical examples that show you how to create user interfaces, illustrating the key features.

# **Getting Started with JUCE Pdf - libribook**

Getting Started with JUCE will guide you through how to use the JUCE library, from the installation of basic tools to developing examples using many of its classes. It will take you through a series of practical examples that show you how to create user interfaces,

illustrating the key features. You will also learn how to deal with files, text strings, and other fundamental data using the JUCE ...

### **Getting Started with JUCE PDF Francais - PDF VRPARC**

Getting Started with JUCE is a practical, hands-on guide to developing applications using  $\overline{\text{UCE}}$  which will help you get started with many of the core aspects of the  $\overline{\text{UCE}}$ library. The book guides you through the installation of JUCE and covers the structure of the source code tree including some of the useful tools available for creating JUCE projects.

# **Amazon.com: Getting started with JUCE eBook: Robinson ...**

Getting Started with JUCE will guide you through how to use the JUCE library, from the installation of basic tools to developing examples using many of its classes. It will take you through a series of practical examples that show you how to create user interfaces, illustrating the key features. You will also learn how to deal with files, text strings, and other fundamental data using the JUCE ...

Thank you enormously a lot to download **[Getting Started With Juce](http://iwannagothere.com)** . Most likely you know that people have see many period for their favorite books since this Getting Started With Juce, but stop happening in harmful downloads.

Rather than enjoying a good book to take into account a cup of coffee in the afternoon, otherwise they juggled similar to a harmful virus inside their computer. **Getting Started With Juce** is straightforward in our digital library an online permission is defined as public therefore you can download it instantly. Our digital library records in multipart countries, allowing you get the least amount of latency time to download from our books when this one. Simply put, the Getting Started With Juce is universally compatible after tout appareil à lire.

[Read And Discover Level 1 Art Activity Book,](http://iwannagothere.com/Oxford_Read_And_Discover_Level_1_Art_Activity_Book.pdf) [Dictionary Readers Digest](http://iwannagothere.com/Reverse_Dictionary_Readers_Digest.pdf), [Cases](http://iwannagothere.com/Readings_Cases_International_Management_Cross_Cultural_Perspective.pdf) [International Management Cross Cultural Perspective](http://iwannagothere.com/Readings_Cases_International_Management_Cross_Cultural_Perspective.pdf), [Spreadsheet Modeling,](http://iwannagothere.com/Ragsdale_Spreadsheet_Modeling.pdf) [Papers](http://iwannagothere.com/Reading_Papers_For_Teachers.pdf) [For Teachers,](http://iwannagothere.com/Reading_Papers_For_Teachers.pdf) [Comprehension Grade 3 Basics First,](http://iwannagothere.com/Reading_Comprehension_Grade_3_Basics_First.pdf) [Reason Write 11th Edition,](http://iwannagothere.com/Read_Reason_Write_11th_Edition.pdf) [For](http://iwannagothere.com/Reading_For_Thinking_7th_Edition.pdf) [Thinking 7th Edition](http://iwannagothere.com/Reading_For_Thinking_7th_Edition.pdf), [Art Reading People Quyen Quang,](http://iwannagothere.com/Physiognomy_Art_Reading_People_Quyen_Quang.pdf) [Plus Answer Key For Level E](http://iwannagothere.com/Reading_Plus_Answer_Key_For_Level_E.pdf), [Romance Debbie Macomber](http://iwannagothere.com/Ready_Romance_Debbie_Macomber.pdf), [Above The Law Level 3 Lower Intermediate Cambridge](http://iwannagothere.com/Not_Above_The_Law_Level_3_Lower_Intermediate_Cambridge_English_Readers.pdf) [English Readers](http://iwannagothere.com/Not_Above_The_Law_Level_3_Lower_Intermediate_Cambridge_English_Readers.pdf), [Readings Social Political Theory](http://iwannagothere.com/Power_Readings_Social_Political_Theory.pdf), [Reading Tree Stage 1](http://iwannagothere.com/Oxford_Reading_Tree_Stage_1.pdf), [Triumphs](http://iwannagothere.com/Reading_Triumphs_Grade_1_Practice_Book.pdf) [Grade 1 Practice Book](http://iwannagothere.com/Reading_Triumphs_Grade_1_Practice_Book.pdf), [Boku No Hero Academia Manga Chapter 1,](http://iwannagothere.com/Read_Boku_No_Hero_Academia_Manga_Chapter_1.pdf) [York Penguin](http://iwannagothere.com/New_York_Penguin_Readers_Answer.pdf) [Readers Answer](http://iwannagothere.com/New_York_Penguin_Readers_Answer.pdf), [Test With Answer Key](http://iwannagothere.com/Reading_Test_With_Answer_Key.pdf), [Dread Childhood Braunstein Nestor](http://iwannagothere.com/Memory_Dread_Childhood_Braunstein_Nestor.pdf), [326](http://iwannagothere.com/Read_326_F2004_Rop.pdf) [F2004 Rop](http://iwannagothere.com/Read_326_F2004_Rop.pdf), [I A Reading Skills Book](http://iwannagothere.com/Mosaic_I_A_Reading_Skills_Book.pdf), [A Credit Report Chapter 6 Answers,](http://iwannagothere.com/Reading_A_Credit_Report_Chapter_6_Answers.pdf) [Read Ladybird](http://iwannagothere.com/Play_Read_Ladybird_Books.pdf) [Books](http://iwannagothere.com/Play_Read_Ladybird_Books.pdf), [Geographic Reading Explorer 1 Answer Key](http://iwannagothere.com/National_Geographic_Reading_Explorer_1_Answer_Key.pdf), [Street Grammar And Writing](http://iwannagothere.com/Reading_Street_Grammar_And_Writing_Practice_Book_Teachers_Answer_Key_For_All_Practice_Pages_Reading_Street_Grade_3.pdf) [Practice Book Teachers Answer Key For All Practice Pages Street Grade 3,](http://iwannagothere.com/Reading_Street_Grammar_And_Writing_Practice_Book_Teachers_Answer_Key_For_All_Practice_Pages_Reading_Street_Grade_3.pdf) [Write](http://iwannagothere.com/Read_Write_Remember_Extension_Book.pdf) [Remember Extension Book,](http://iwannagothere.com/Read_Write_Remember_Extension_Book.pdf) [Hall Science Explorer Grade 7 D Reading And Study](http://iwannagothere.com/Prentice_Hall_Science_Explorer_Grade_7_D_Reading_And_Study_Workbook.pdf) [Workbook](http://iwannagothere.com/Prentice_Hall_Science_Explorer_Grade_7_D_Reading_And_Study_Workbook.pdf), [2 Silver Edition Reading Answer Key,](http://iwannagothere.com/Mosaic_2_Silver_Edition_Reading_Answer_Key.pdf) [Comprehension Study ,](http://iwannagothere.com/Reading_Comprehension_Study_.pdf) [World U](http://iwannagothere.com/Reading_World_U.pdf), [Studies For Guitar By William Leavitt](http://iwannagothere.com/Reading_Studies_For_Guitar_By_William_Leavitt.pdf)